# Database Management Systems.

Lecture 3

#### Content:

- SQL DML
- SQL DQL
- Functions
- Filtering Data
- **Conditional Expressions & Operators**

# SQL DML

- **The SQL commands that deals with the manipulation of data** present in the database belong to **DML** or **Data Manipulation Language** and this includes most of the SQL statements.
- It is the component of the SQL statement that controls access to data and to the database.
- **SQL DML commands:**
- **EXECUTE:** IS used to insert data into a table.
- **UPDATE** is used to update existing data within a table.
- **DELETE** is used to delete records from a database table.

### INSERT **STATEMENT**

- **The INSERT** statement of SQL is used to insert a new row in a table. There are two ways of using **INSERT** statement for inserting rows:
- **Only values:** First method is to specify only the value of data to be inserted without the column names
- · INSERT INTO (table name) VALUES (value1, value2, value3,…);

values of first column, second column, etc…

#### name of the table

- **Column names and values both:** In the second method we will specify both the columns which we want to fill and their corresponding values as shown below:
- **· INSERT INTO table\_name**  $\bigcirc$  **(column1, column2,** column3,..) VALUES ( value1, value2, value3,..);

### INSERT multiple rows

#### ▪ **To insert multiple rows in a table using Single SQL Statement:**

```
INSERT INTO 
table name(Column1,Column2,Column3,......)
VALUES (Value1, Value2,Value3,.....), 
   (Value1, Value2,Value3,.....), 
   (Value1, Value2,Value3,.....);
```
# **Using SELECT in INSERT INTO Statement**

- We can use the **SELECT** statement with **INSERT INTO** statement to copy rows from one table and insert them into another table.
- The use of this statement is like that of **INSERT INTO** statement.
- The difference is that the **SELECT** statement is used here to select data from a different table.
- The different ways of using **INSERT INTO SELECT** statement are shown below:
- **Inserting all columns of a table.** We can copy all the data of a table and insert into in a different table:
- **· INSERT INTO first table SELECT \* FROM** second table;
- **Example 2 Inserting specific columns of a table.** We can copy only those columns of a table which we want to insert into in a different table:
- · INSERT INTO first table(names of columns1) SELECT names of columns2 FROM second table WHERE condition;

# **UPDATE Statement**

- **The UPDATE** statement in SQL is used to update the data of an existing table in database.
- We can update single columns as well as multiple columns using **UPDATE** statement as per our requirement.

#### ▪ **Basic syntax:**

```
UPDATE table_name 
SET column1 = value1, column2 = value2, ...
WHERE condition;
```
### UPDATE JOIN

▪ Sometimes, you need to update data in a table based on values in another table. In this case, you can use the PostgreSQL UPDATE join syntax as follows:

```
UPDATE table1 
SET table1.column1 = new value
FROM table2 
WHERE table1.column2 = table2.column2;
```
#### **DELETE Statement**

- **The DELETE** Statement in SQL is used to delete existing records from a table.
- **We can delete a single record or multiple records** depending on the condition we specify in the WHERE clause.

#### ▪ **Basic syntax:**

DELETE FROM table name

WHERE some\_condition;

#### ▪ **Delete all the records:**

**·** DELETE FROM table name ;

# DELETE JOIN

- PostgreSQL doesn't support the DELETE JOIN statement.
- However, it does support the USING clause in the DELETE statement that provides similar functionality as the DELETE JOIN.

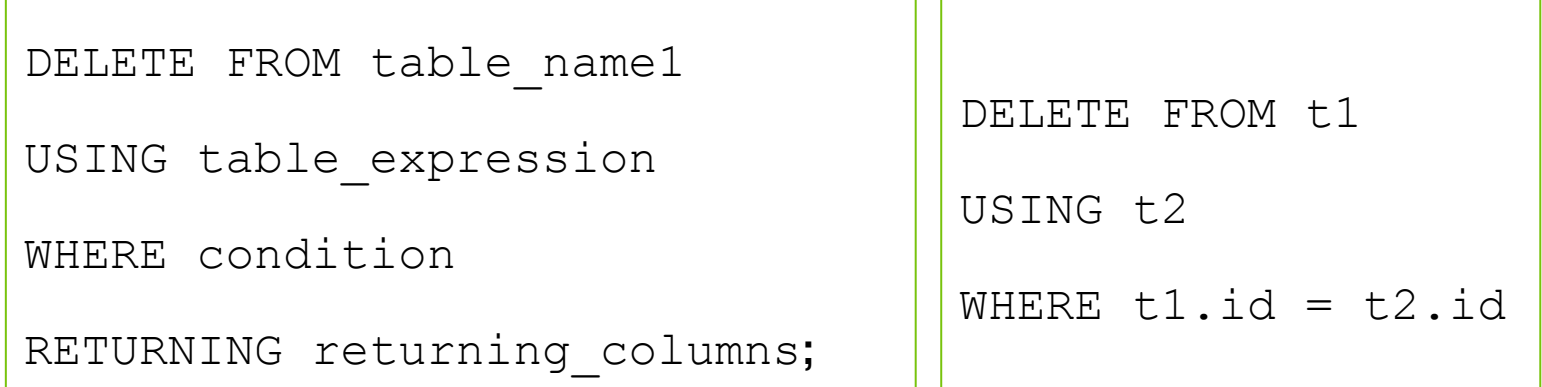

# SQL DQL: **SELECT** statement

- **EXECT** is the most used statement in SQL.
- **The SELECT** Statement in SQL is used to retrieve or fetch data from a database.
- We can fetch either the entire table or according to some specified rules.
- **The data returned is stored in a result table.**
- **This result table is also called result-set.**

#### ▪ **Basic syntax:**

SELECT column1, column2 FROM table name;

#### ▪ **To fetch the entire table or all the fields in the table**:

■ SELECT \* FROM table name;

#### Column and Table Aliases

- Alias allows you to assign a column(s) or table(s) in the select list of a SELECT statement temporary name(s).
- **The alias exists temporarily during the execution of the** query.

SELECT column name AS column alias

FROM table name AS table alias;

OR

SELECT column name column alias

FROM table name table alias;

▪ Column aliases that contain spaces:

SELECT column name "column alias"

FROM table name table alias;

#### PostgreSQL ORDER BY

- When you query data from a table, the SELECT statement returns rows in an unspecified order. To sort the rows of the result set, you use the ORDER BY clause in the SELECT statement.
- **The ORDER BY clause allows you to sort rows returned by** a SELECT clause in ascending or descending order based on a sort expression.
- The following illustrates the syntax of the ORDER BY clause:

```
SELECT select_list 
FROM table name
ORDER BY sort expression1 [ASC | DESC],
... 
sort expressionN [ASC | DESC];
```
PostgreSQL evaluates the clauses in the SELECT statment in the following order: FROM, SELECT, and ORDER BY:

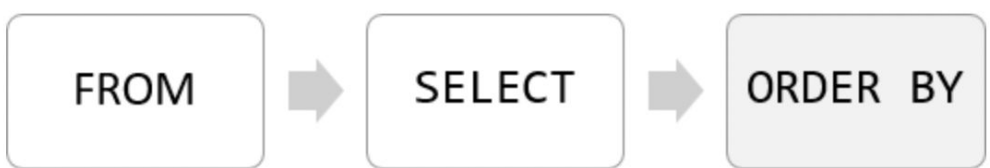

### PostgreSQL ORDER BY clause and NULL

- In the database world, NULL is a marker that indicates the missing data or the data is unknown at the time of recording.
- When you sort rows that contains NULL, you can specify the order of NULL with other non-null values by using the NULLS FIRST or NULLS LAST option of the ORDER BY clause:

ORDER BY sort expresssion [ASC | DESC] [NULLS FIRST | NULLS LAST]

- **The NULLS FIRST option places NULL before other** non-null values and the NULL LAST option places NULL after other non-null values.
- If you use the ASC option, the ORDER BY clause uses the NULLS LAST option by default.

# PostgreSQL **SELECT** DISTINCT

- The DISTINCT clause is used in the SELECT statement to remove duplicate rows from a result set.
- The DISTINCT clause keeps one row for each group of duplicates. The DISTINCT clause can be applied to one or more columns in the select list of the SELECT statement.
- The following illustrates the syntax of the DISTINCT clause:

```
SELECT DISTINCT column1
```

```
FROM table name;
```
▪ If you specify multiple columns, the DISTINCT clause will evaluate the duplicate based on the combination of values of these columns.

SELECT DISTINCT column1, column2

FROM table name;

- The SELECT statement returns all rows from one or more columns in a table.
- To select rows that satisfy a specified condition, you use a WHERE clause:

```
SELECT select_list 
FROM table_name 
WHERE condition 
ORDER BY sort expression
```
- The WHERE clause appears right after the FROM clause of the SELECT statement.
- **The WHERE clause uses the condition to filter the rows returned** from the SELECT clause.
- The condition must evaluate to true, false, or unknown. It can be a boolean expression or a combination of boolean expressions using the AND and OR operators.
- **PostgreSQL evaluates the WHERE clause after the FROM clause** and before the SELECT and ORDER BY clause:

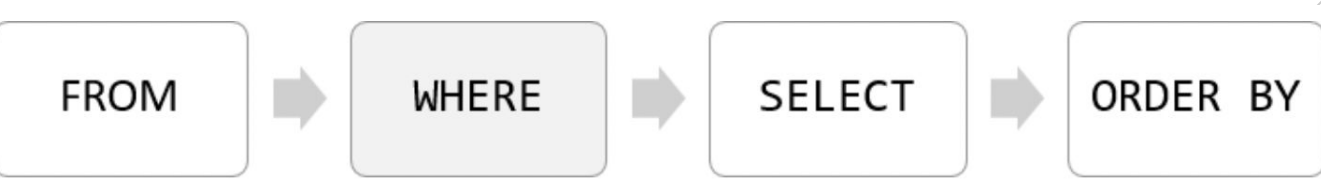

#### PostgreSQL **WHERE**

### Operators in WHERE clause

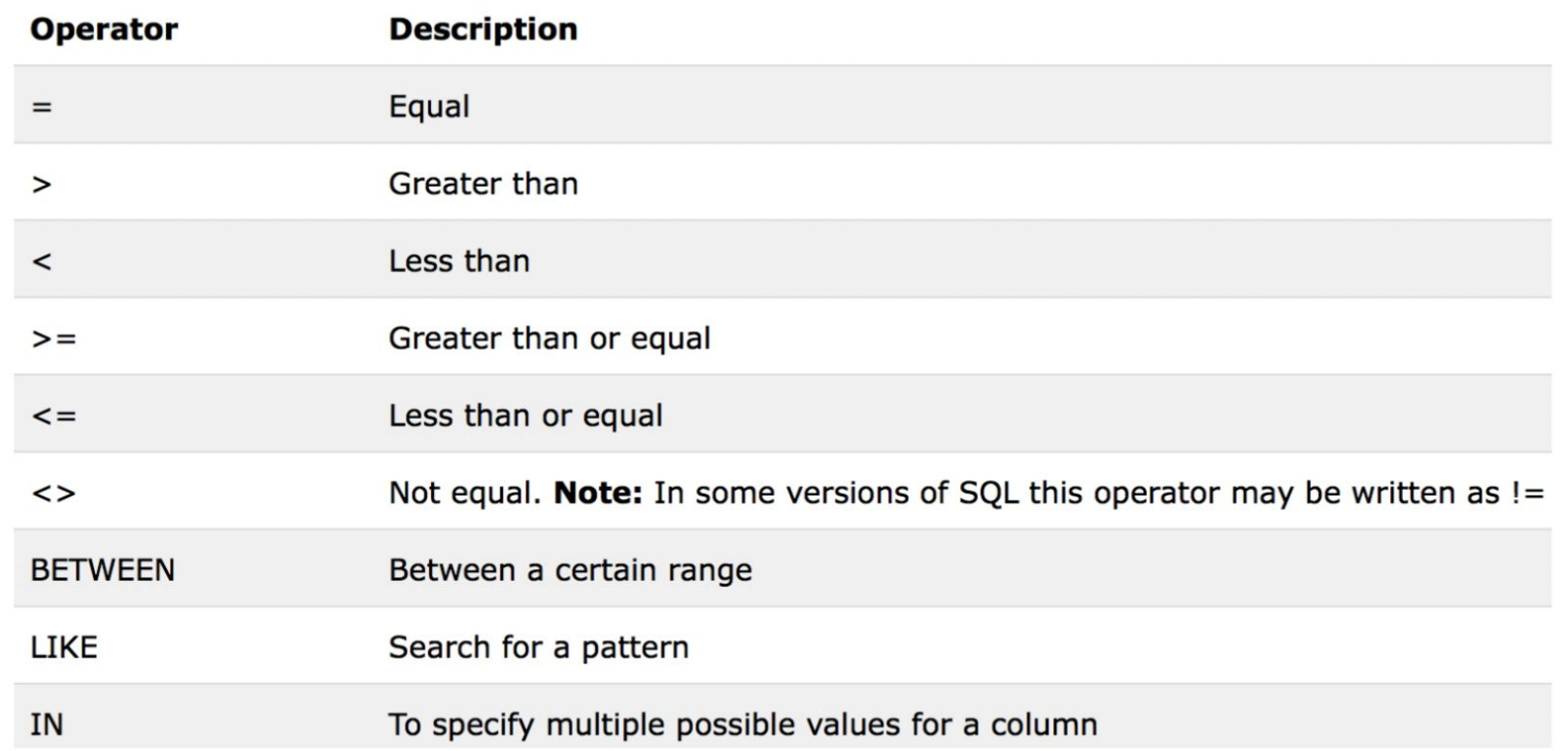

### PostgreSQL IN

- You use IN operator in the WHERE clause to check if a value matches any value in a list of values.
- The syntax of the IN operator is as follows:

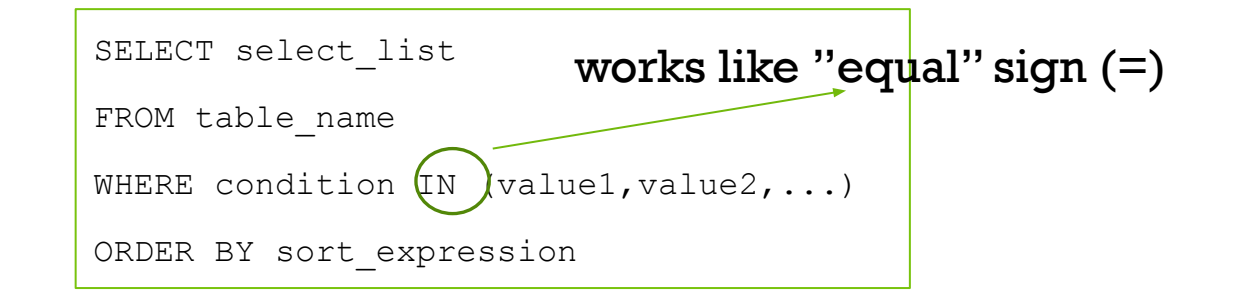

▪ You can combine the IN operator with the NOT operator to select rows whose values do not match the values in the list.

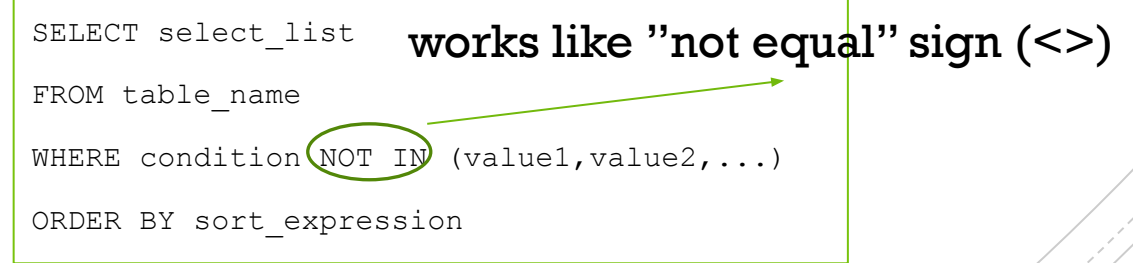

### PostgreSQL BETWEEN

▪ You use the BETWEEN operator to match a value against a range of values. The following illustrates the syntax of the BETWEEN operator:

> SELECT select\_list FROM table name WHERE value BETWEEN low AND high; ORDER BY sort\_expression

- **If the value is greater than or equal to the low value** and less than or equal to the high value, the expression returns true, otherwise, it returns false.
- If you want to check if a value is out of a range, you combine the NOT operator with the BETWEEN operator as follows:

```
SELECT select_list 
FROM table name
WHERE value NOT BETWEEN low AND 
high;
ORDER BY sort expression
```
### PostgreSQL LIKE and NOT LIKE

- The PostgreSQL (NOT) **LIKE** operator is used to match text values against a pattern using wildcards. If the search expression can be matched to the pattern expression, the LIKE operator will return true, which is **1**.
- There are two wildcards used in conjunction with the **LIKE** and **NOT LIKE** operators:
- The percent sign  $(\%)$  represents zero, one, or multiple numbers or characters.
- $\blacksquare$  The underscore  $(\_)$  represents a single number or character.
- These symbols can be used in combinations.

SELECT FROM table name

WHERE column (NOT)LIKE '%XXX%';

OR

SELECT FROM table name

WHERE column (NOT)LIKE ' XXX ';

#### PostgreSQL IS NULL

- In the database world, NULL means missing information or not applicable.
- NULL is not a value; therefore, you cannot compare it with any other values like numbers or strings.
- The comparison of NULL with a value will always result in NULL, which means an unknown result.
- In addition, NULL is not equal to NULL, so the following expression returns NULL: NULL = NULL;
- To check whether a value is NULL or not, you use the IS NULL operator instead:

```
SELECT select_list 
FROM table name
WHERE value IS NULL;
```
▪ To check if a value is not NULL, you use the IS NOT

NULL operator:

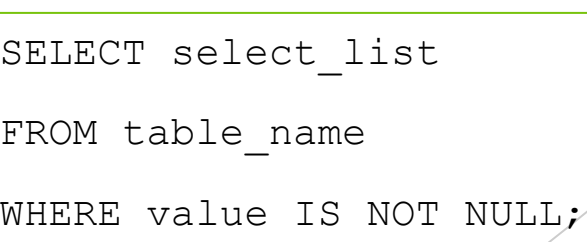

- PostgreSQL LIMIT is an optional clause of the SELECT statement that constrains the number of rows returned by the query.
- The following illustrates the syntax of the LIMIT clause:

```
SELECT select_list 
FROM table_name 
ORDER BY sort expression
LIMIT row_count
```
- **The statement returns row\_count rows generated by the query.**
- **If row count is zero, the query returns an empty set.**

PostgreSQL

LIMIT

- **If In case row count is NULL, the query returns the same result set** as it does not have the LIMIT clause.
- In case you want to skip a number of rows before returning the row\_count rows, you use OFFSET clause placed after the LIMIT clause as the following statement:

```
SELECT select_list 
FROM table name
ORDER BY sort expression
LIMIT row count OFFSET rows to skip
```
#### PostgreSQL **FETCH**

- To constrain the number of rows returned by a query, you often use the LIMIT clause. The LIMIT clause is widely used by many relational database management systems such as MySQL, H2, and HSQLDB. However, the LIMIT clause is not a SQL-standard.
- To conform with the SQL standard, PostgreSQL supports the FETCH clause to retrieve a few rows returned by a query. Note that the FETCH clause was introduced in SQL:2008.
- **The following illustrates the syntax of the** PostgreSQL FETCH clause:

```
SELECT select_list 
FROM table name
ORDER BY sort expression
OFFSET start { ROW | ROWS } 
FETCH { FIRST | NEXT } [ row count ] { ROW | ROWS } ONLY
```
# PostgreSQL SERIAL and **SEQUENCE**

- **III** In PostgreSQL, a sequence is a special kind of database object that generates a sequence of integers. A sequence is often used as the primary key column in a table.
- **When creating a new table, the sequence can be** created through the SERIAL pseudo-type as follows:

```
CREATE TABLE table_name(
```

```
id SERIAL );
```
By assigning the SERIAL pseudo-type to the id column, PostgreSQL performs the following:

- **First, create a sequence object and set the next value** generated by the sequence as the default value for the column.
- Second, add a NOT NULL constraint to the id column because a sequence always generates an integer, which is a non-null value.
- **Third, assign the owner of the sequence to the id column; as**  $\theta$ a result, the sequence object is deleted when the id column or table is dropped

# PostgreSQL SERIAL and **SEQUENCE**

- By definition, a sequence is an ordered list of integers. The orders of numbers in the sequence are important. For example,  $\{1,2,3,4,5\}$  and  $\{5,4,3,2,1\}$  are entirely different sequences.
- A sequence in PostgreSQL is a user-defined schema-bound object that generates a sequence of integers based on a specified specification.
- To create a sequence in PostgreSQL, you use the CREATE SEQUENCE statement:

```
CREATE SEQUENCE [ IF NOT EXISTS ] sequence_name
[ AS { SMALLINT | INT | BIGINT } ] 
[ INCREMENT [ BY ] increment ] 
[ MINVALUE minvalue | NO MINVALUE ] 
[ MAXVALUE maxvalue | NO MAXVALUE ] 
[ START [ WITH ] start ] [ CACHE cache ] 
[ [ NO ] CYCLE ] 
[ OWNED BY { table_name.column_name | NONE } ]
```
# PostgreSQL SERIAL and **SEQUENCE**

▪ Behind the scenes, the following statement:

```
CREATE TABLE table_name( 
id SERIAL );
```
**Example 1** is equivalent to the following statements:

CREATE SEQUENCE table name id seq;

CREATE TABLE table name (

id integer NOT NULL DEFAULT nextval ('table name id seq') );

ALTER SEQUENCE table name id seq OWNED BY table name.id;

▪ To concatenate two or more strings into one, you use the string concatenation operator || as the following example:

SELECT 'Hello' || ' ' || 'World' AS result string;

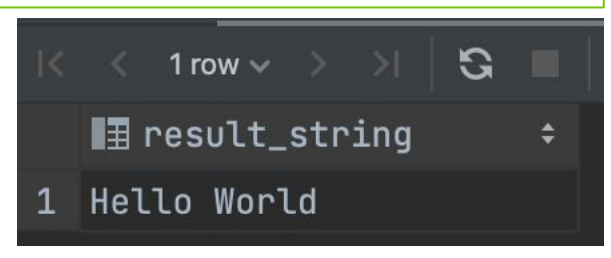

**The following statement concatenates a string with** a NULL value:

SELECT 'Concat with ' || NULL AS result string;

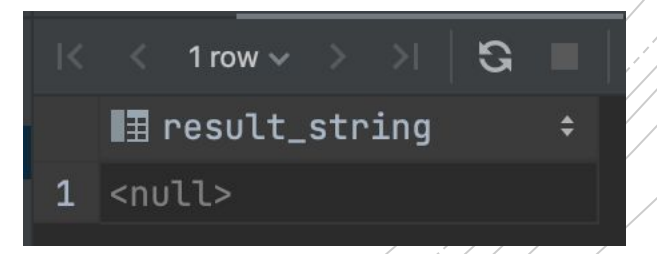

PostgreSQL Built-in Functions: **CONCAT** 

# PostgreSQL Built-in Functions: **CONCAT**

- **The CONCAT function accepts a list of arguments.**
- **The argument needs to be convertible to a string.**
- **EX B** is a string in this context means any of the following data types: char, varchar, or text.
- Unlike the concatenation operator ||, the CONCAT function ignores NULL arguments.

SELECT CONCAT(str1, str2);

- Besides the CONCAT function, PostgreSQL also provides you with the CONCAT\_WS function that concatenates strings into one separated by a particular separator.
- By the way, WS stands for **w**ith **s**eparator.

SELECT CONCAT WS(separator, str1, str2);

# PostgreSQL LENGTH Function

- **The length function accepts a string as a parameter. A string can** be any of the following data types:
- character or char
- **•** character varying or varchar
- $\blacksquare$  text
- The length function returns the number of characters in the string.

SELECT LENGTH(string);

#### PostgreSQL CAS T operator

- **There are many cases that you want to convert a value** of one data type into another. PostgreSQL provides you with the CAST operator that allows you to do this.
- The following illustrates the syntax of type CAST:

CAST ( expression AS target type );

- In this syntax:
- **First, specify an expression that can be a constant, a table** column, an expression that evaluates to a value.
- Then, specify the target data type to which you want to convert the result of the expression.

#### PostgreSQL CAS T operator

**Besides the type CAST syntax, you can use the following** syntax to convert a value of one type into another:

expression::type;

SELECT '100'::INTEGER,

'01-OCT-2015'::DATE;

# PostgreSQL CASE

- **The PostgreSQL CASE expression is the same** as IF/ELSE statement in other programming languages.
- It allows you to add if-else logic to the query to form a powerful query.
- **EXTEL Since CASE is an expression, you can use it in any** places where an expression can be used e.g.,SELECT, WHERE, GROUP BY, or HAVING clause.
- **The CASE expression has two forms: general and** simple form.

#### PostgreSQL **CASE**

```
▪ The following illustrates the general form of the CASE statement:
```
CASE

```
WHEN condition 1 THEN result 1
```

```
WHEN condition 2 THEN result 2
```
[WHEN ...]

```
[ELSE else_result]
```
END

**· Simple PostgreSQL CASE expression:** 

```
CASE expression 
    WHEN value 1 THEN result 1
    WHEN value 2 THEN result 2
    [WHEN ...] 
ELSE 
    else_result 
END;
```
▪ Get the current date:

SELECT NOW()::date;  $OR$  SELECT CURRENT DATE;

- To output a date value in a specific format, you use the TO\_CHAR() function.
- The TO\_CHAR() function accepts two parameters: the first parameter is the value that you want to format, and the second one is the template that defines the output format.
- For example, to display the current date in dd/mm/yyyy format, you use the following statement:

SELECT TO CHAR(NOW()::DATE, 'dd/mm/yyyy');

▪ Or to display a date in the format like Jun 22, 2016, you use the following statement:

SELECT TO CHAR(NOW() :: DATE, 'Mon dd, yyyy');

#### PostgreSQL DATE Functions

#### **PostgreSQL** DATE Functions

- To get the interval between two dates, you use the minus (-) operator.
- **The following example gets service days of employees** by subtracting the values in the hire\_date column from today's date:

SELECT first name, last name, now() - hire date as diff FROM employees;

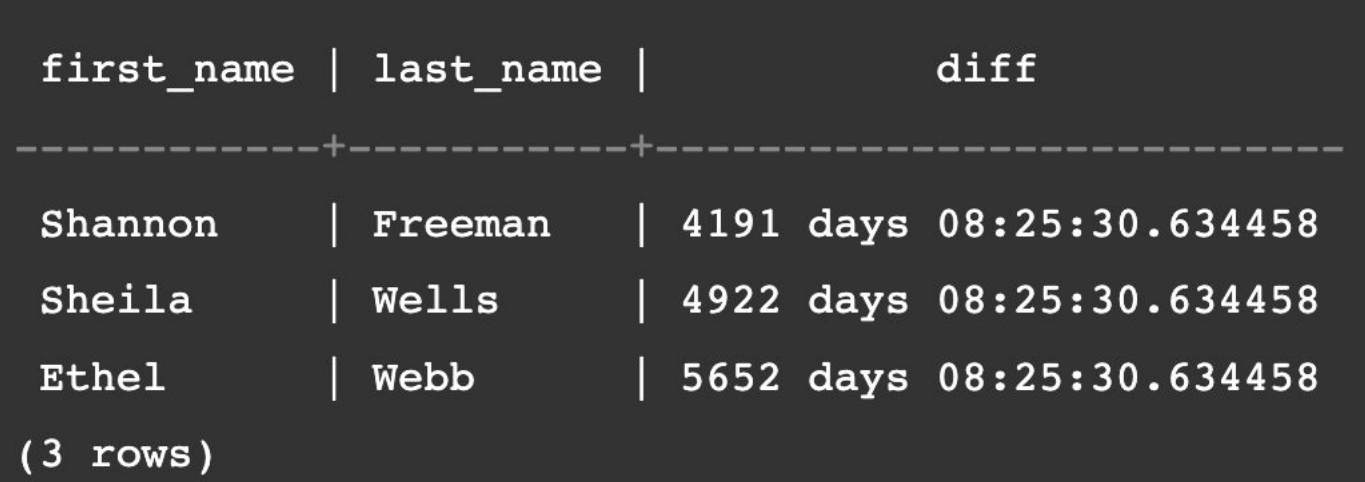

# PostgreSQL DATE Functions

- To calculate age at the current date in years, months, and days, you use the AGE() function.
- **The following statement uses the AGE() function to** calculate the ages of employees in the employees table.

SELECT employee\_id, first\_name, last\_name, AGE(birth\_date) FROM employees;

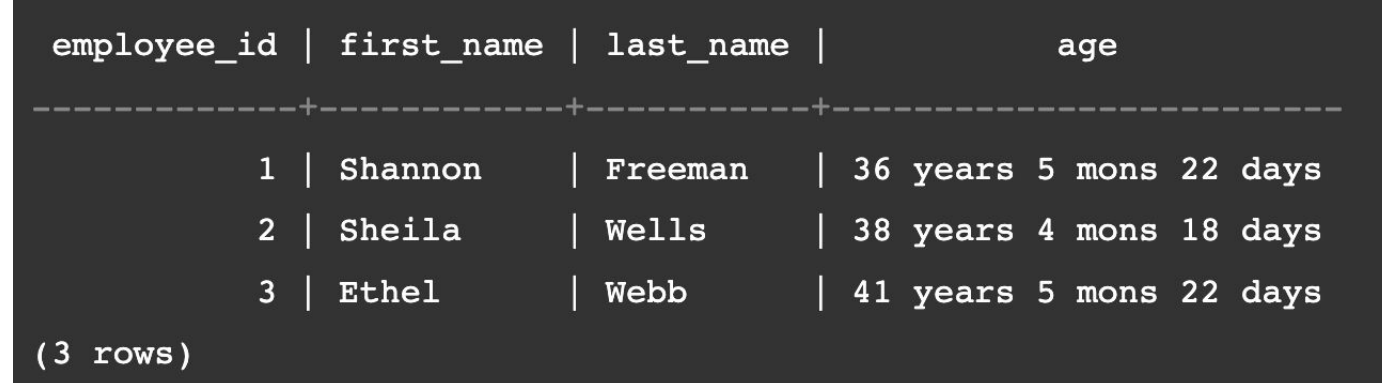

#### PostgreSQL DATE Functions

- To get the year, quarter, month, week, day from a date value, you use the EXTRACT() function.
- **The following statement extracts the year, month, and** day from the birth dates of employees:

SELECT employee\_id, first\_name, last\_name, EXTRACT (YEAR FROM birth date) AS YEAR, EXTRACT (MONTH FROM birth date) AS MONTH, EXTRACT (DAY FROM birth\_date) AS DAY FROM employees;

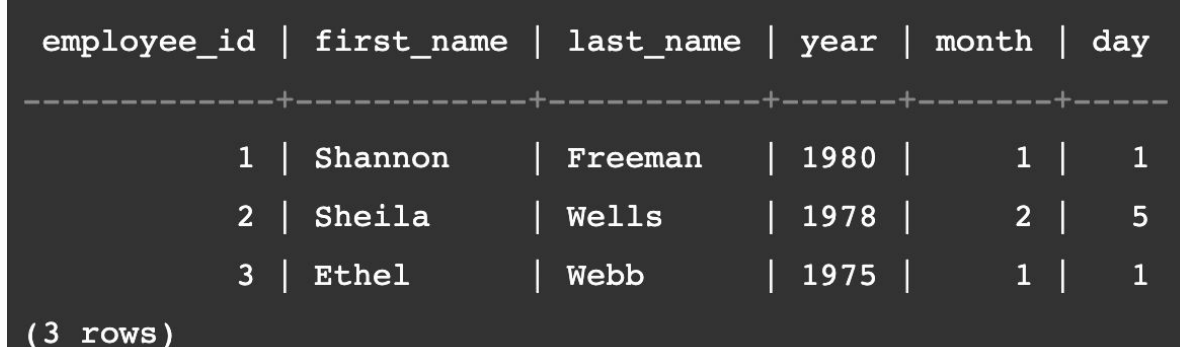